HP out - HP Ret, C

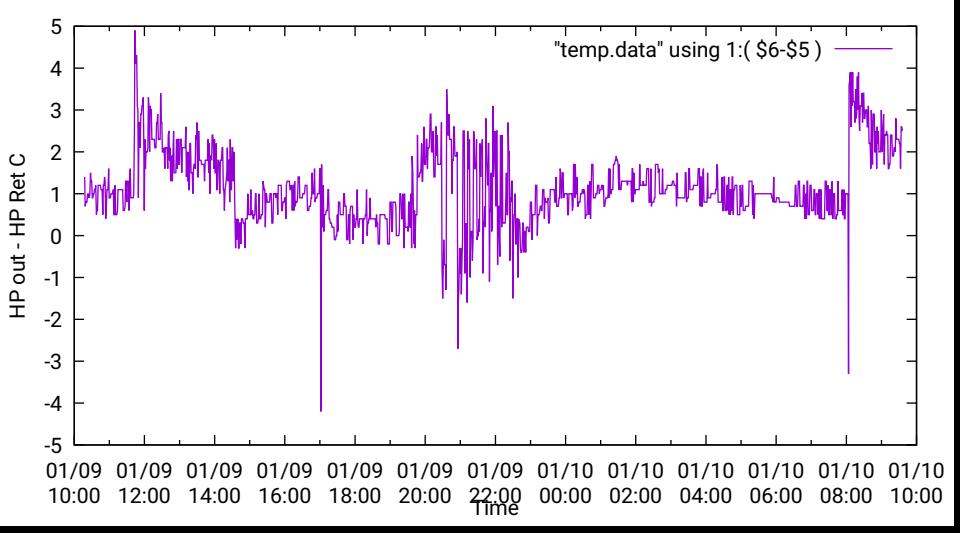